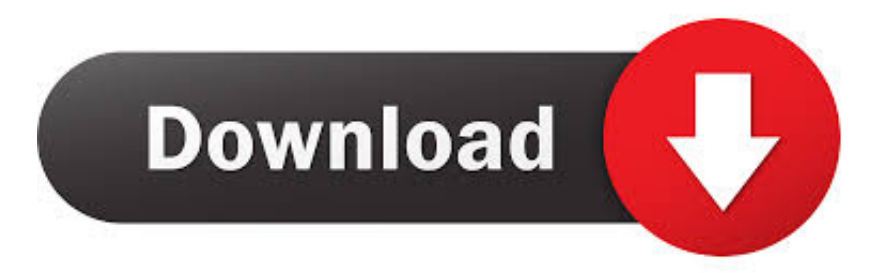

## [Import Export Cookies Firefox](https://tlniurl.com/1q10b4)

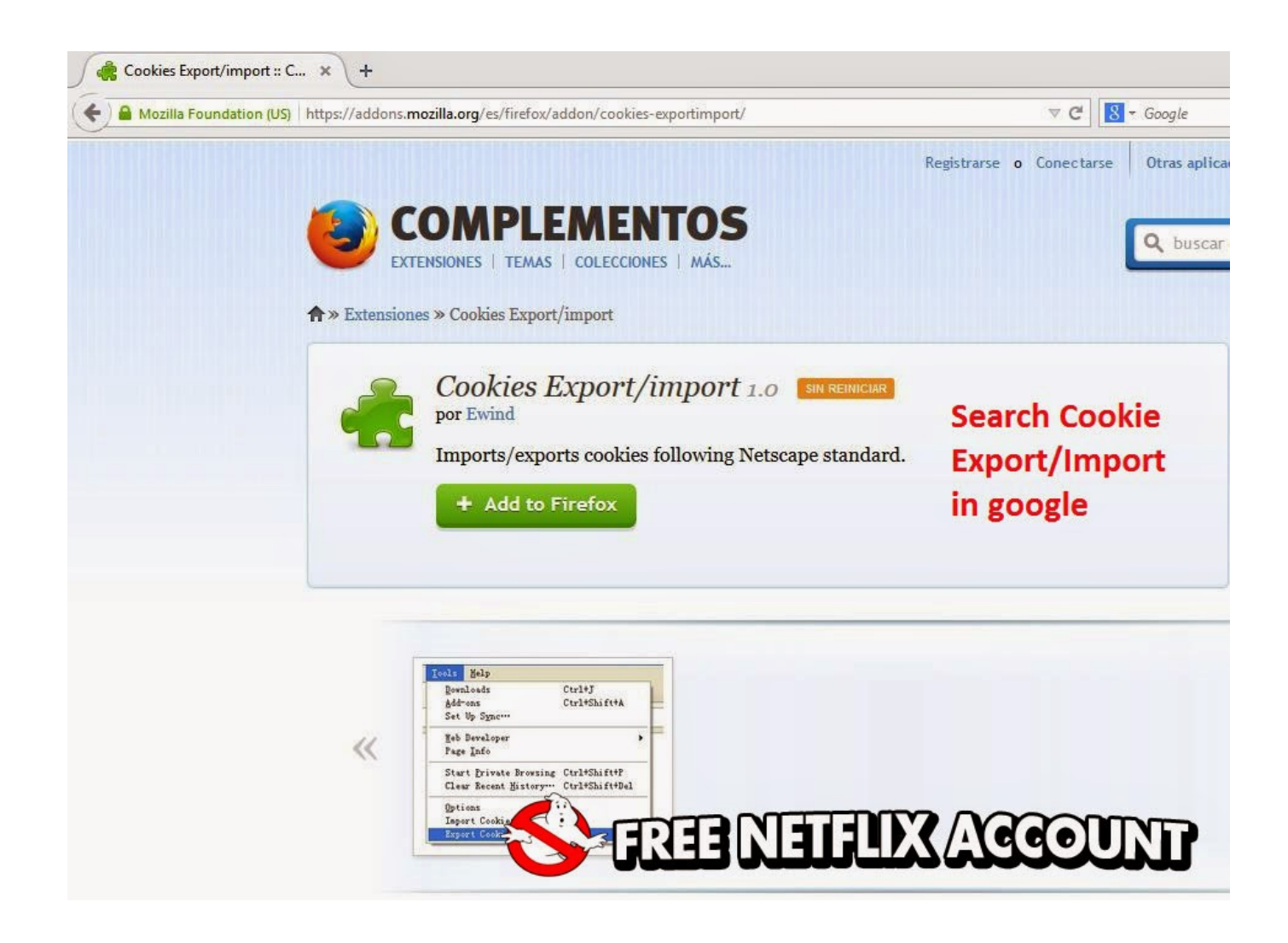

[Import Export Cookies Firefox](https://tlniurl.com/1q10b4)

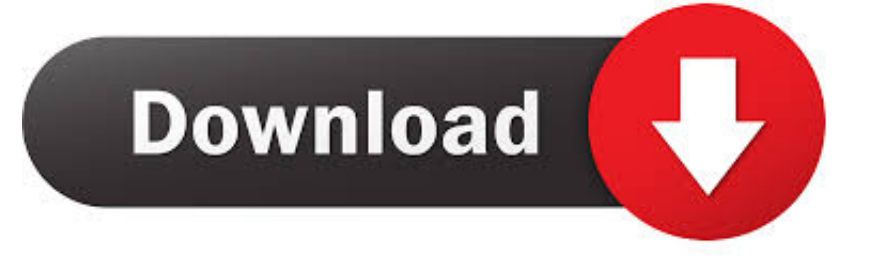

All of our ebay and paypal accounts are created using the firefox Mozilla portable browser so in order to install the orginal cookies file you must .... Browser cookie, also known as HTTP cookie is a file which is saved on a client side and ... Firefox - Export Cookies by Rotem Dan (Netscape), Cookie-Editor by .... There seems to be no easy way to import or export cookies in Firefox. Why is this? Firefox makes it easy backup bookmarks, for instance, or sync other data.. Firefox users know that there are many ways to protect their online ... The toolbar at the bottom left lets you delete all cookies, export/import .... Import Export Cookies Firefox - http://urluss.com/10c1py f6d3264842 16 Nov 2017 - 2 min - Uploaded by Best youtube channel by Sanchita!. Supports Firefox for Android (Fennec); Supports the TOR Browser (and first-party domain cookies); Add cookies; Edit cookies; Import / export cookies.. I never did it while using Firefox 2 but I have had to several times with Firefox 3. ... So my question is, is there a way to import / export cookies for selected web .... I know you can import IE cookies and passwords but why doesn't it have a feature to export/import it's own file like it does for Firefox bookmarks? Seems kinda .... Another workaround to import and export cookies is to use add-ons. Edit This Cookie is an add-on that both .... Reads Netscape standard cookies.txt files as exported by IE and others. ... Imports cookies from a textfile, that has the Netscape standard format .... In Chrome and Brave browser, the import/export process list bookmarks, password, cookies, browsing history and search engines. Firefox only .... Cookie-Editor also gives you the option to import cookies or export them directly to ... You can install it on Firefox, Microsoft Edge and on all Chromium based .... Сегодня возникла такая проблема, перестал работать аддон мозилы Cookies Export/import от Ewind. http://prntscr.com/g7fjit на сколько я .... Download Export Cookies for Firefox. Export cookies to a Netscape format cookies.txt file.. Mozilla firefox со встроенным расширением import/export cookie ... Json лучше, конвертируем в json формат и через edit cookies .... Advanced Cookie Manager Addon For Firefox. 581 likes. Advanced cookie manager can be used to add/view/edit cookies. You can also export and import and.... An addon to manage cookies (view, search, create, edit, remove, backup, restore, protect ... Easily export & restore one or multiple cookies.. К сожалению, у пользователя не выйдет импортировать куки в Firefox ... Мы настоятельно рекомендуем вам Cookies Import Export из-за простоты .... You can control cookie preferences from about:config. Maybe this ... The Cookies Manager does let you see and import/export your cookies.. steps to import and export cookies. ... To import cookies, simply click on the button "Import cookies" , paste the cookies to add in JSON format ... 33bf5301e4